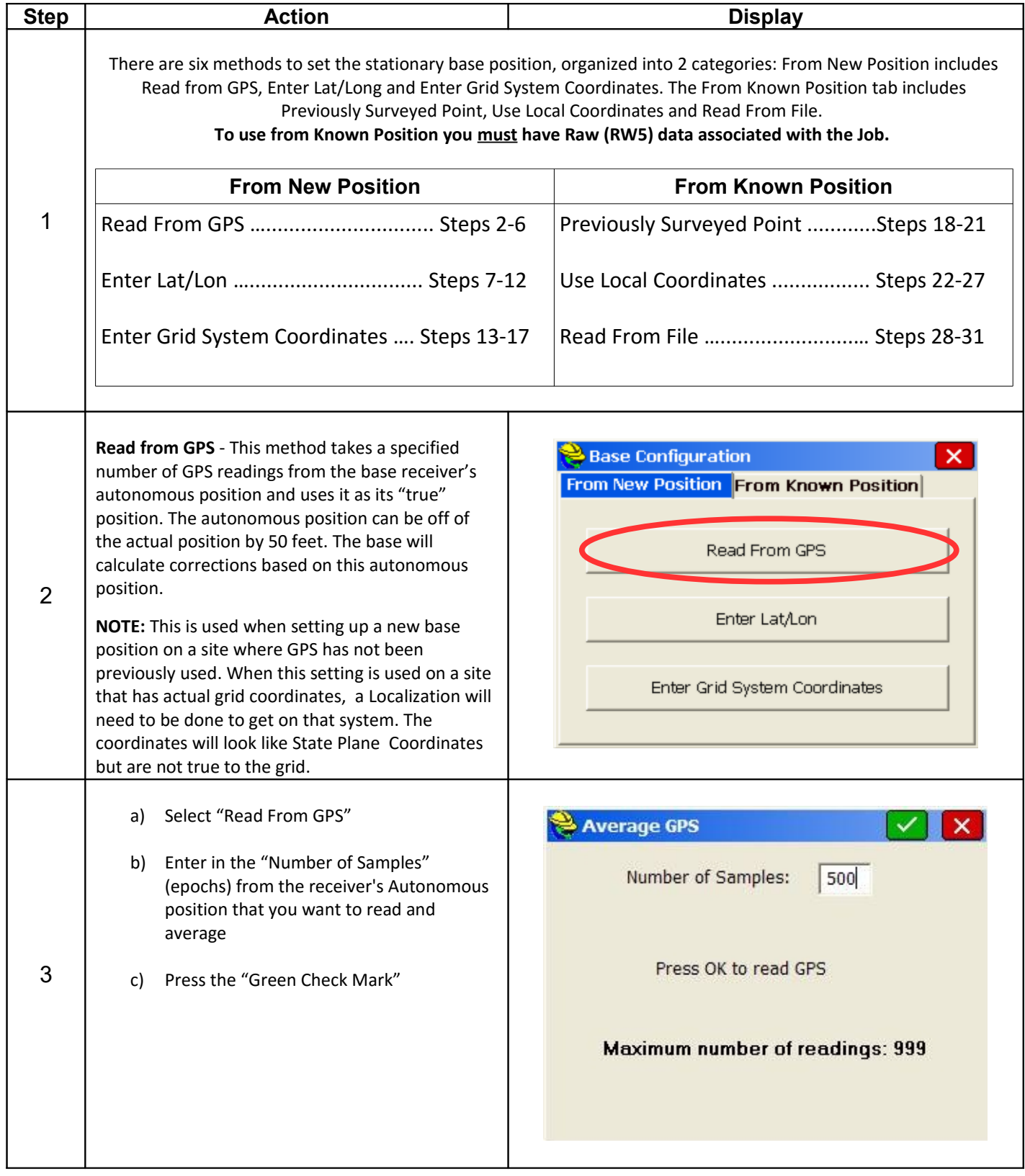

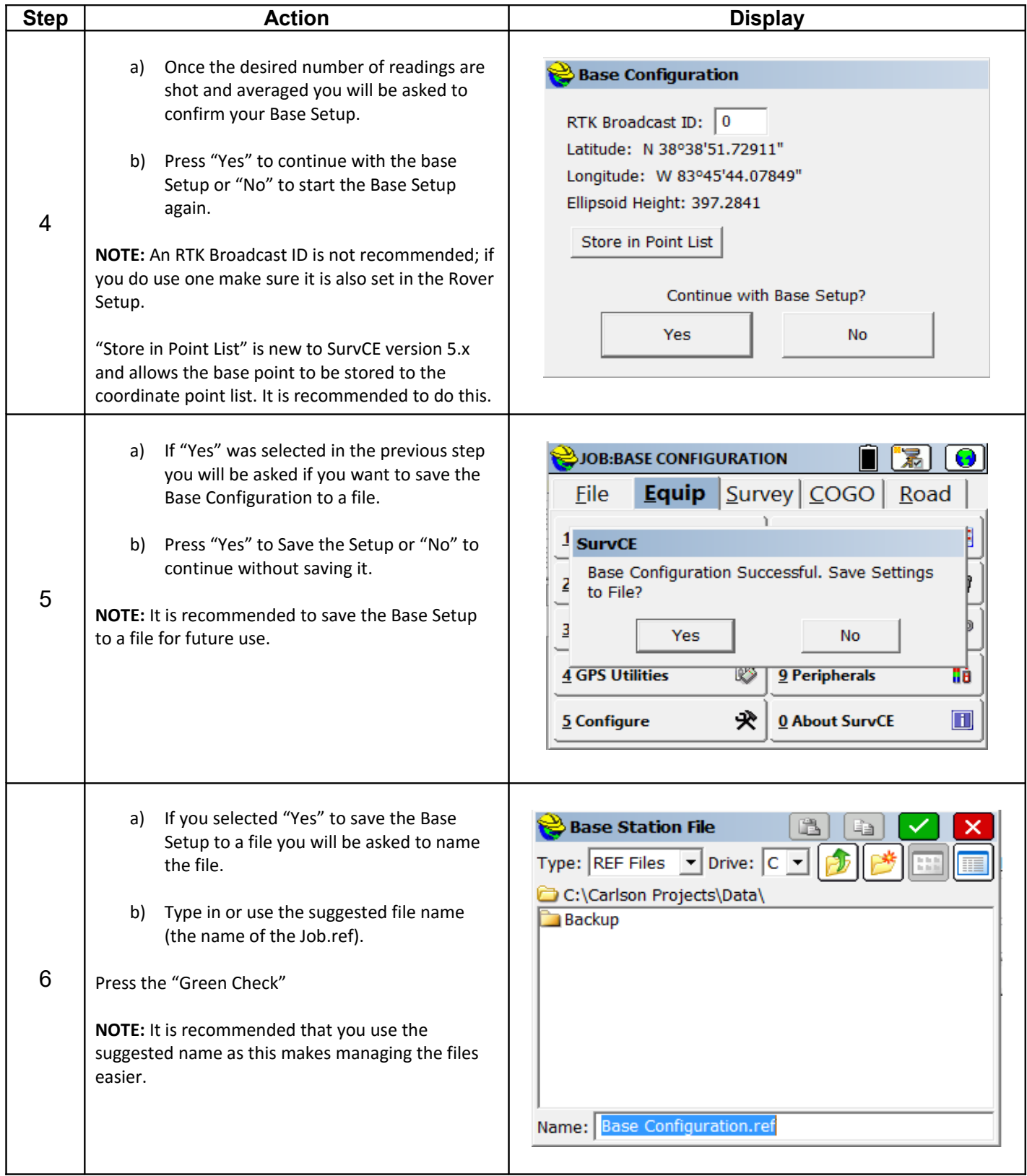

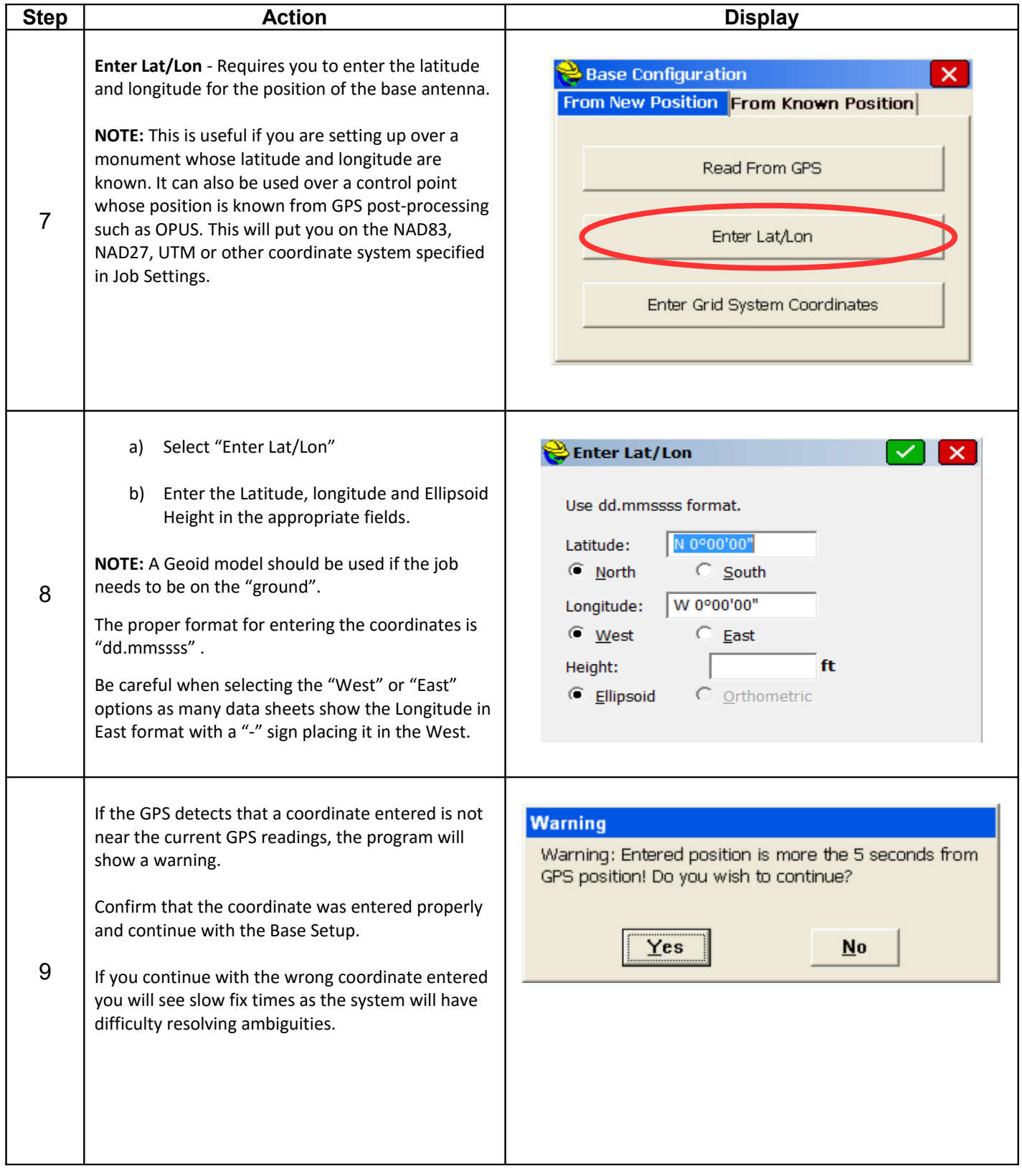

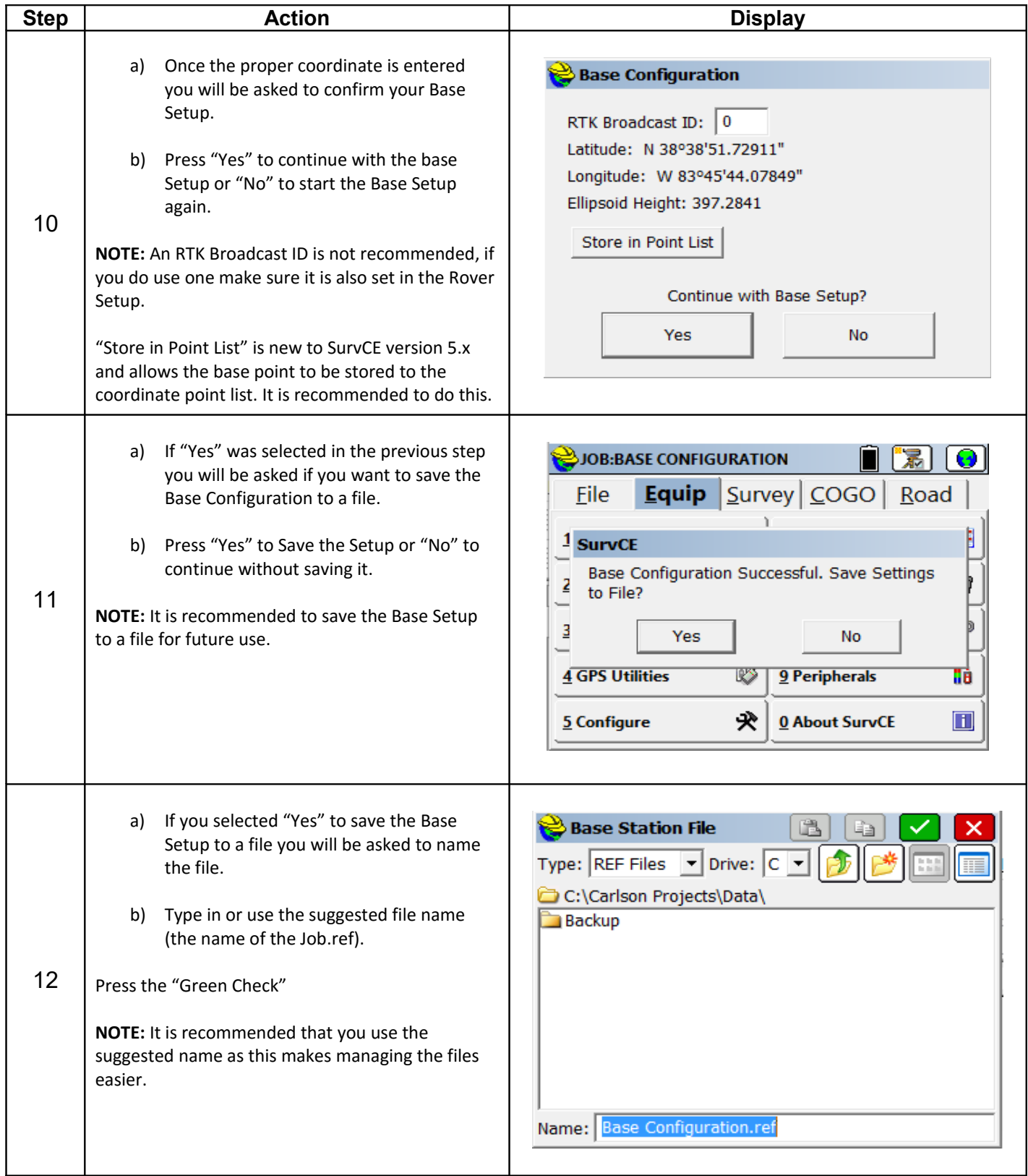

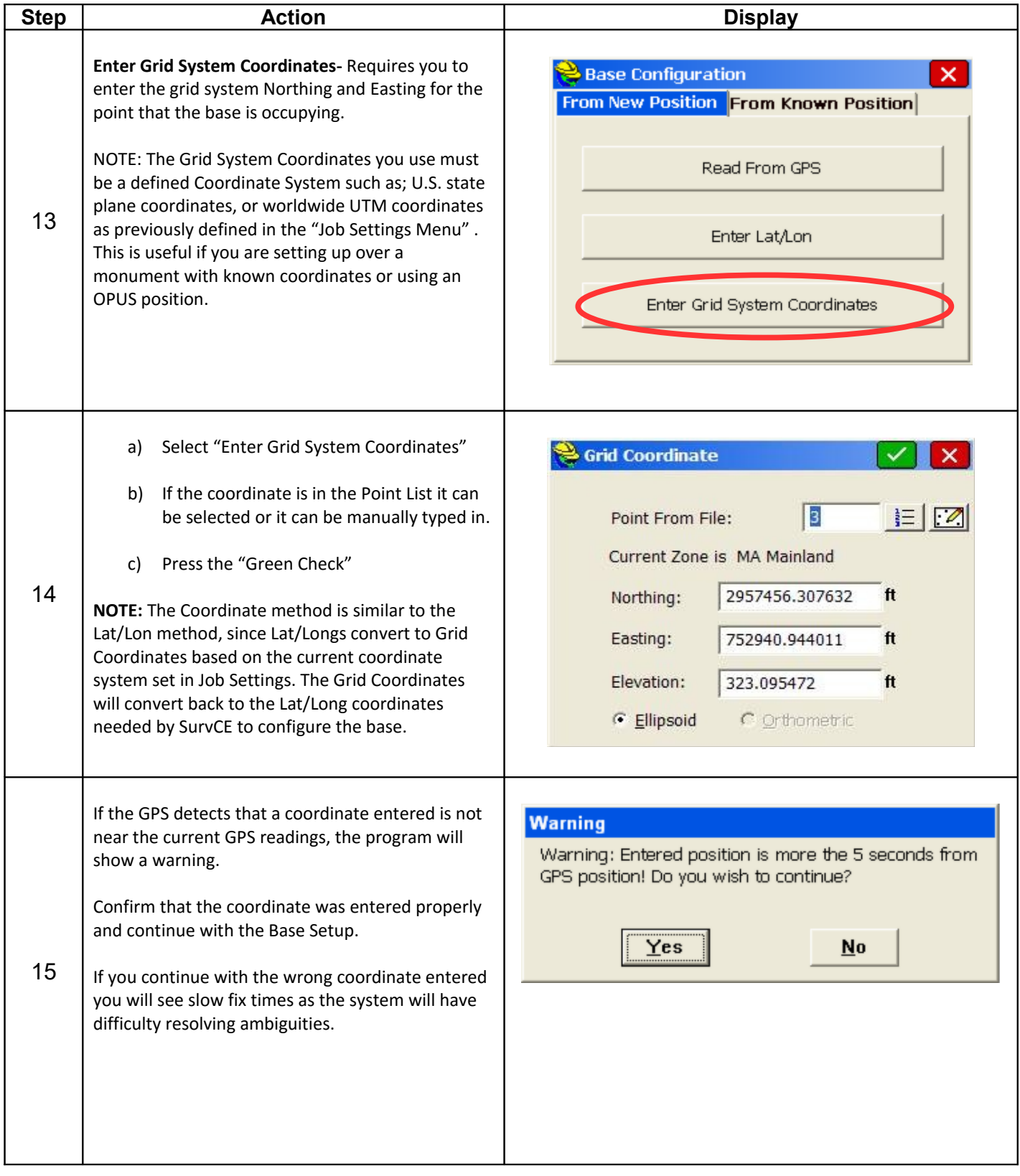

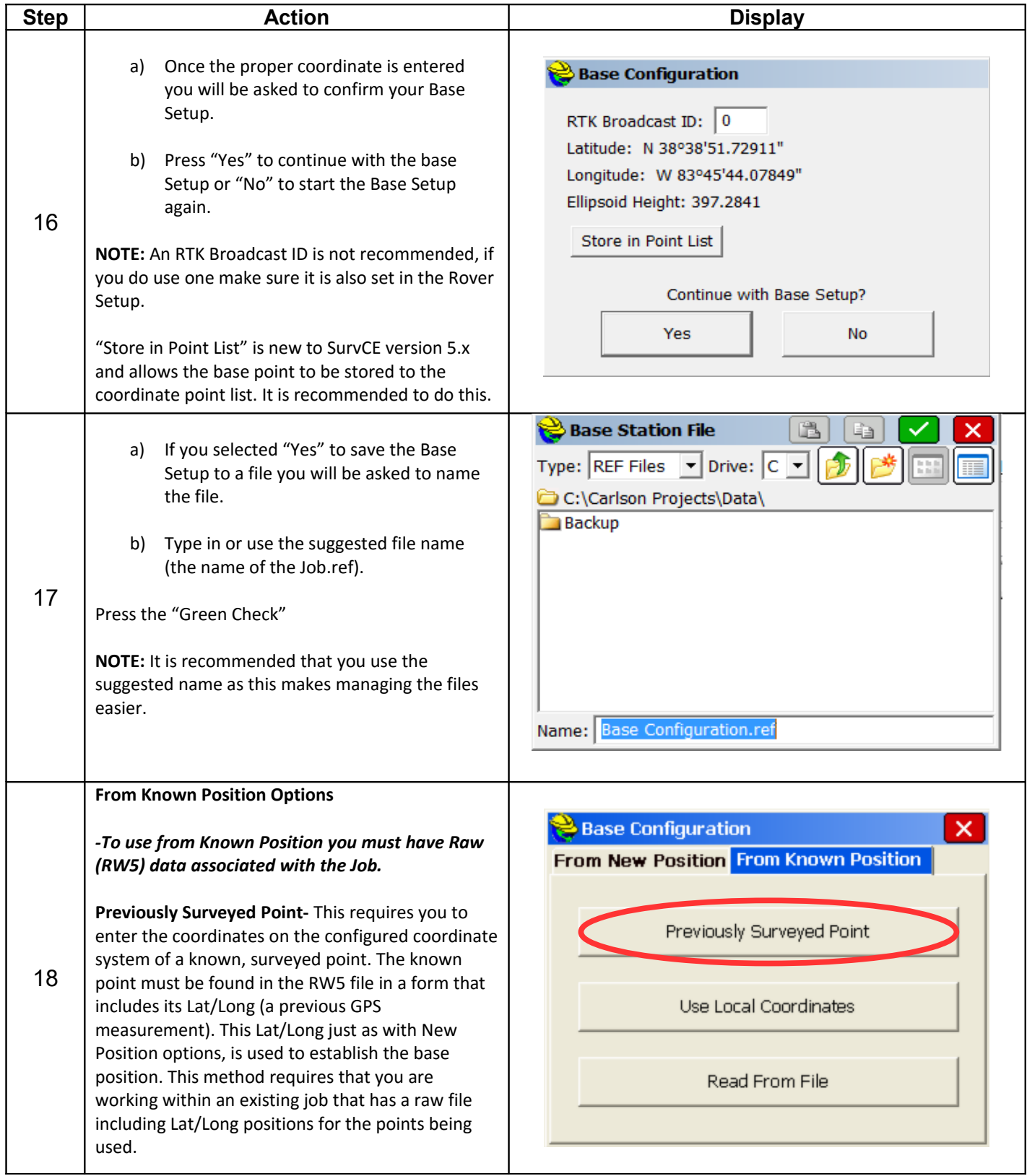

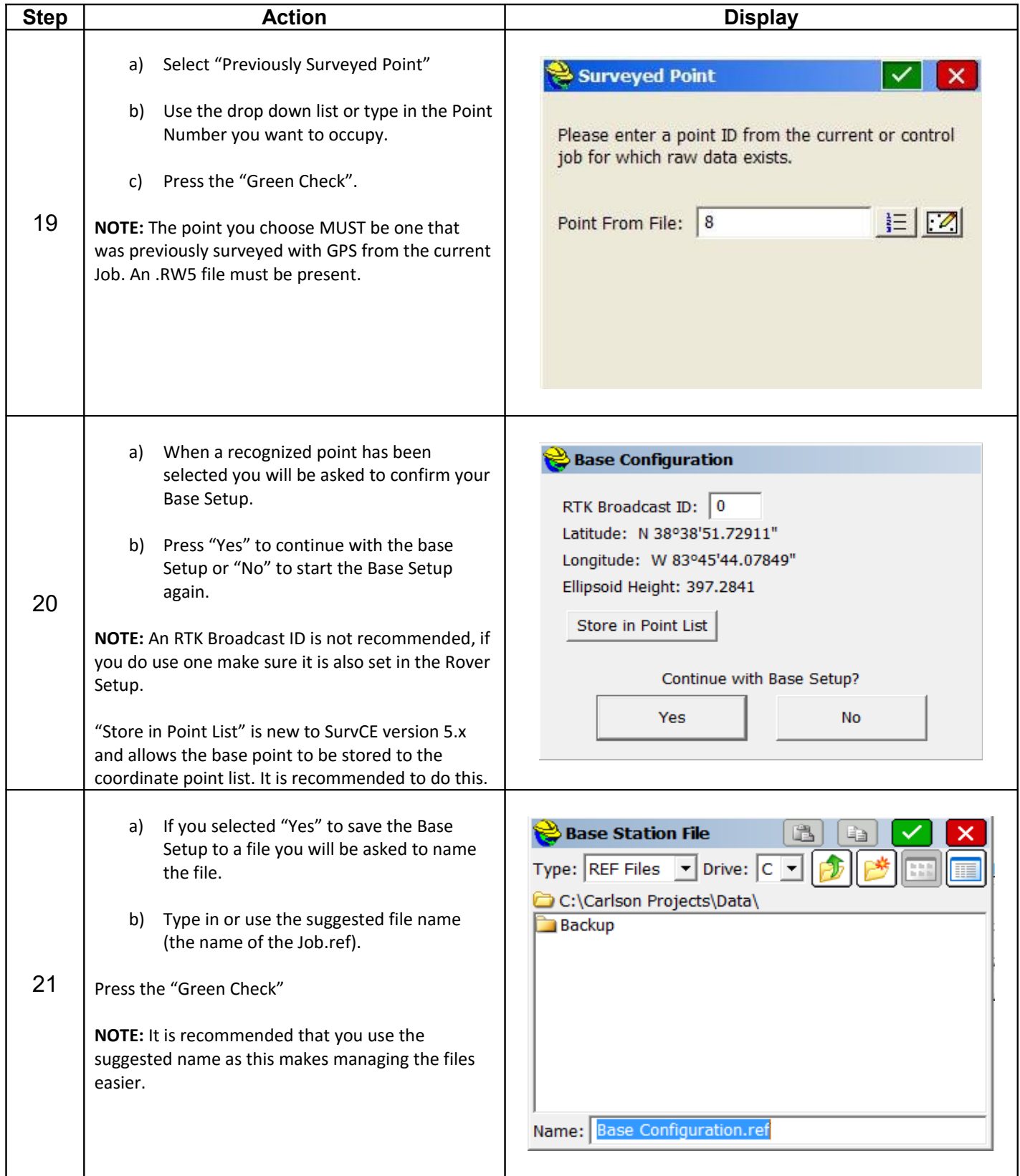

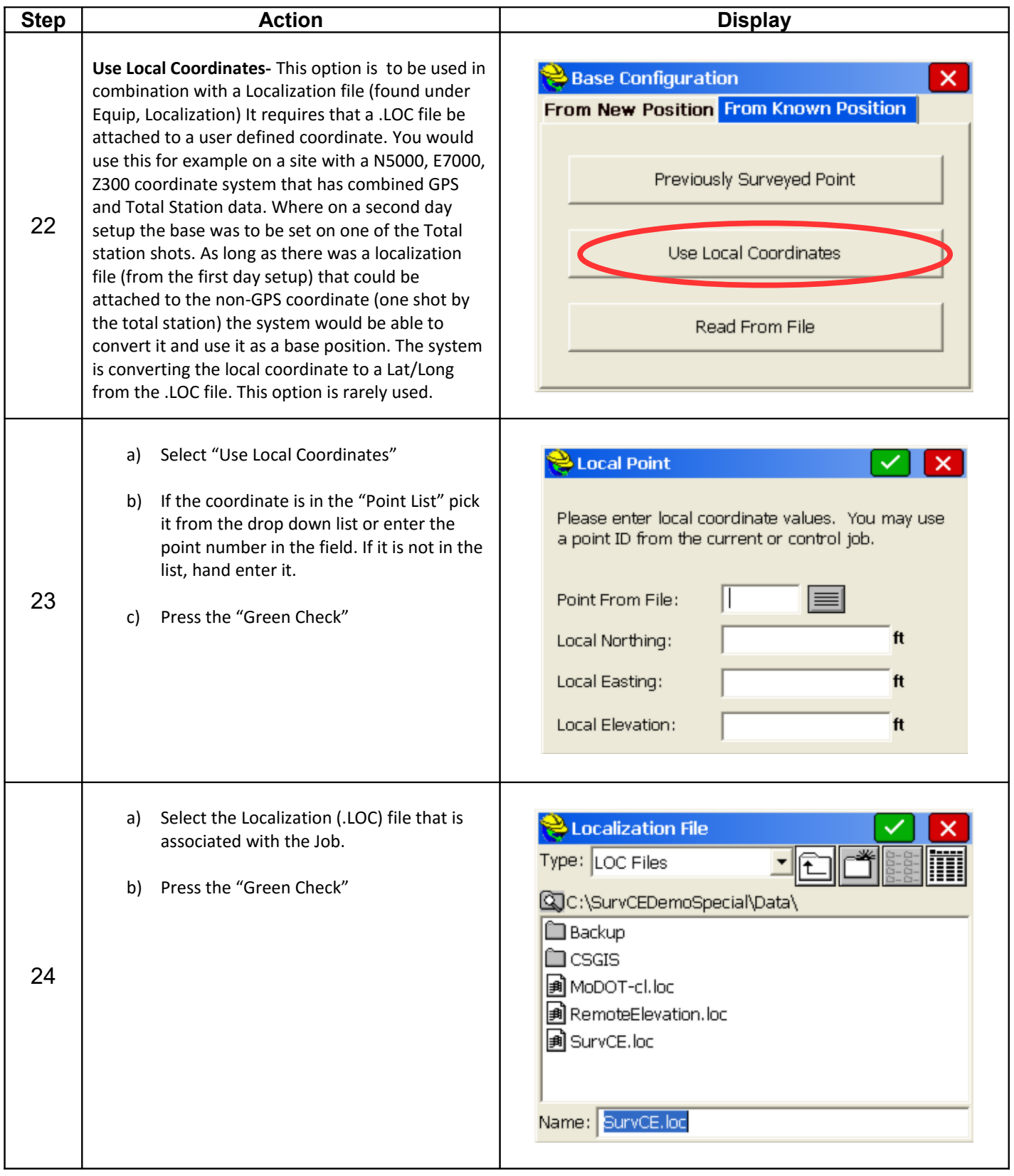

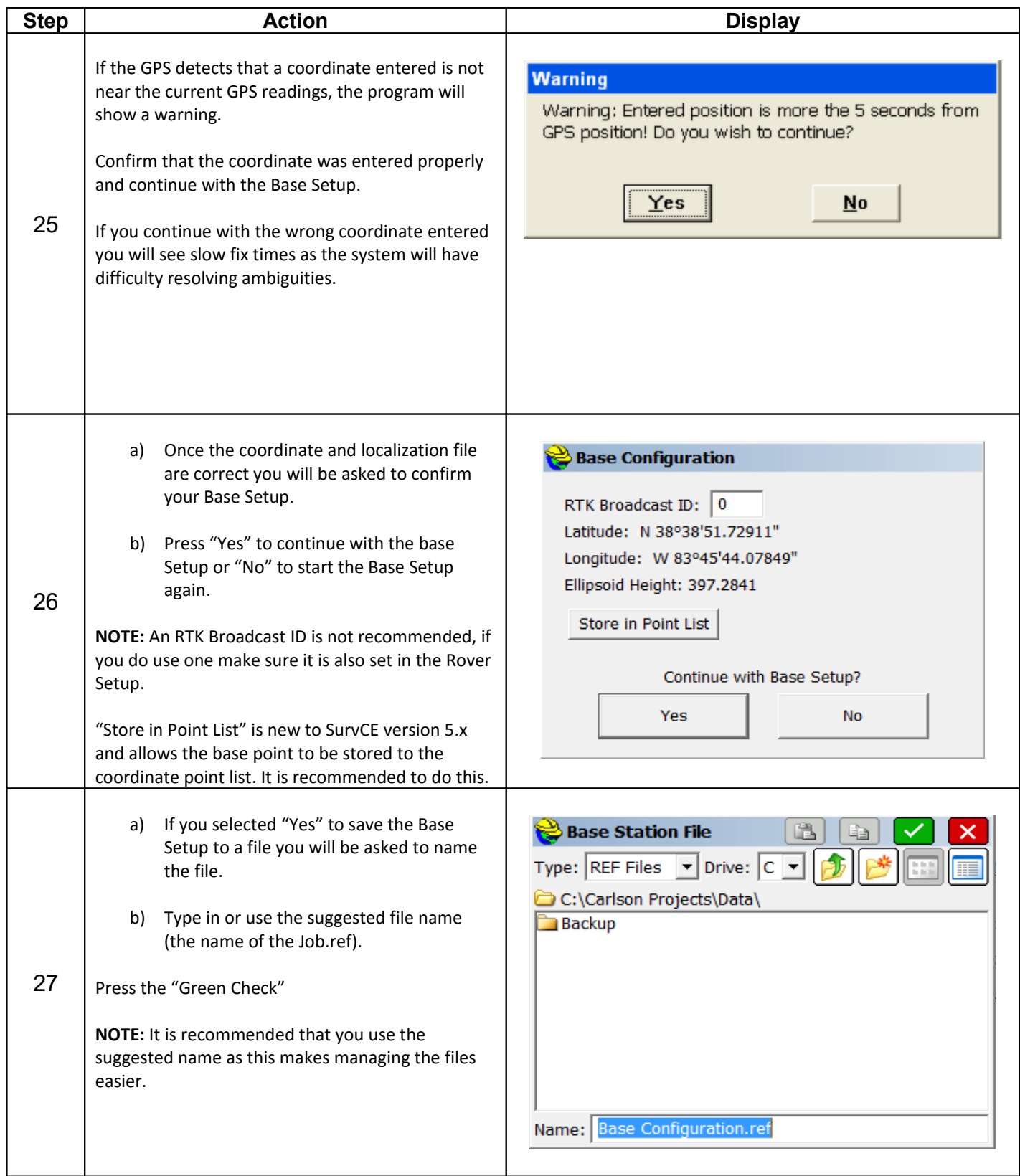

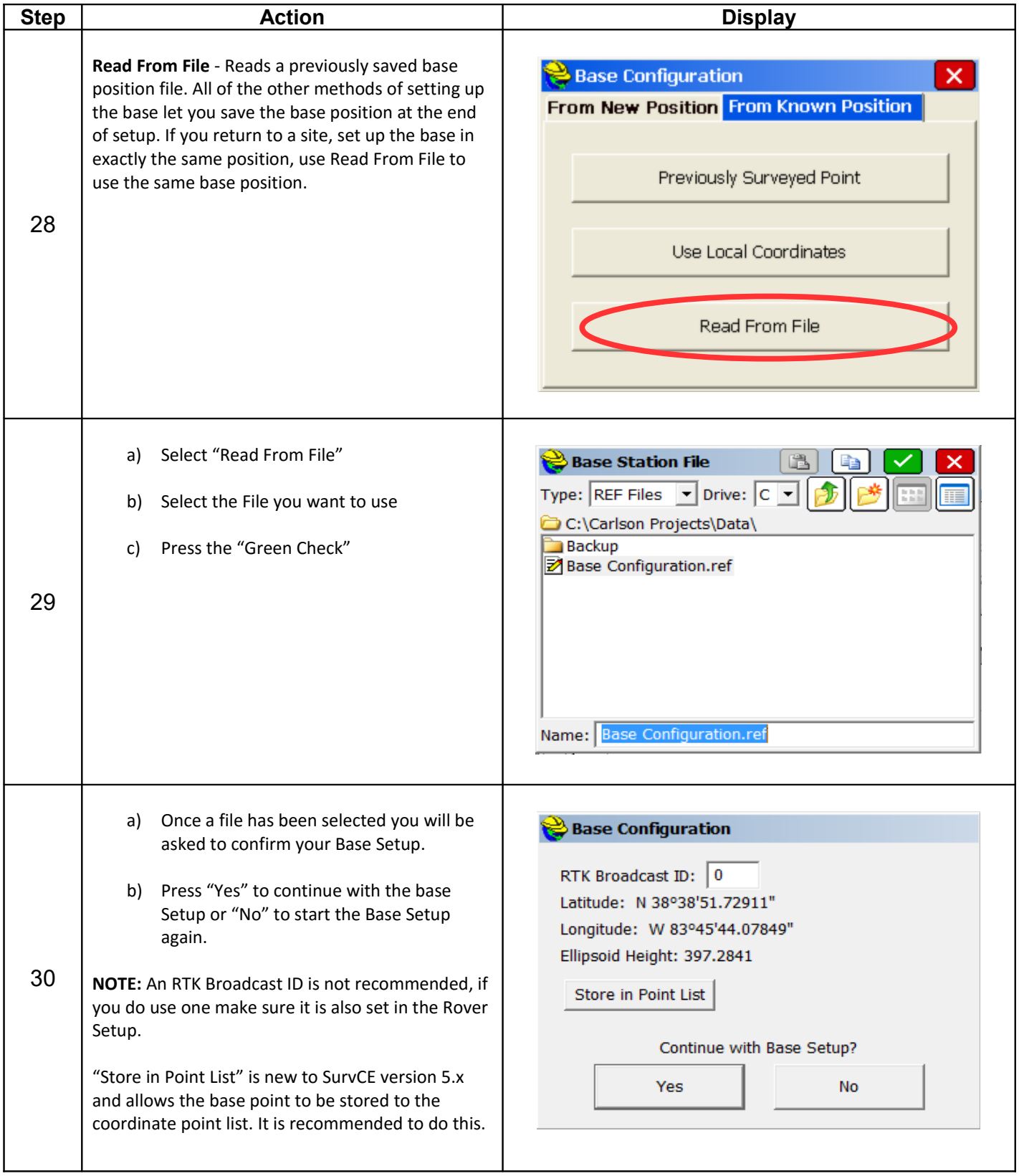

![](_page_10_Picture_42.jpeg)